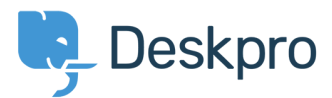

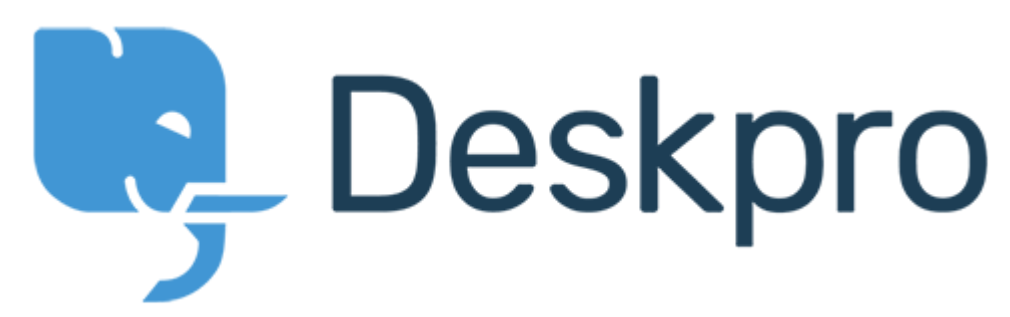

[Help Center](https://support.deskpro.com/en) > [Community](https://support.deskpro.com/en/community) > [Feature Request](https://support.deskpro.com/en/community/browse/type-2/view-list/viewmode-compact) > [Browser notifications : keep some](https://support.deskpro.com/en/community/view/browser-notifications-keep-some-notifications-unread) [notifications unread](https://support.deskpro.com/en/community/view/browser-notifications-keep-some-notifications-unread)

Browser notifications : keep some notifications unread Declined

- Geraldine Menard
- **Forum name:** #Feature Request

Hello!<br/> $\langle$ br /> <br/>>br /> <br/>  $\langle$ br /> It would be nice to be able to choose in the list of the browser notifications which one should remain unread to be able to work on it later. <br  $/$ > <br /> <br /> <br />> <br />> <br />> <br />> <br />> Thanks!

Comment (1)

## **Christopher Padfield**

## 6 years ago

Although we have not added this feature, we have now made it possible to view recently dismissed notifications. Notifications are not dismissed unless you manually do it so; so you can keep a notification unread indefinitely.